# *Wie sicher ist die Datenbank vorm Administrator?*

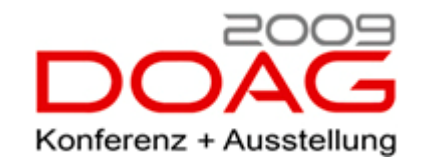

Nürnberg, 19.11.2009

**Dr. Frank Haney**

# **Inhalt**

- Sicherheit wovor?
- Oracle-Sicherheits-Features im Überblick
- Transparent Data Encryption
- Auditing
- Oracle Database Vault Übersicht
- Rechtliche Regelungen und Database Vault
- Database Vault Komponenten
	- Sicherheitsbereiche
	- Trennung der Verantwortlichkeiten
	- Multifaktorielle Zugriffskontrolle
	- Kommandobasierte Sicherheitsregeln
	- Berichte über sicherheitsrelevante Zugriffe
- Die Administrationsoberfläche DVA Beispiele

### Sicherheit der Daten –Herausforderungen

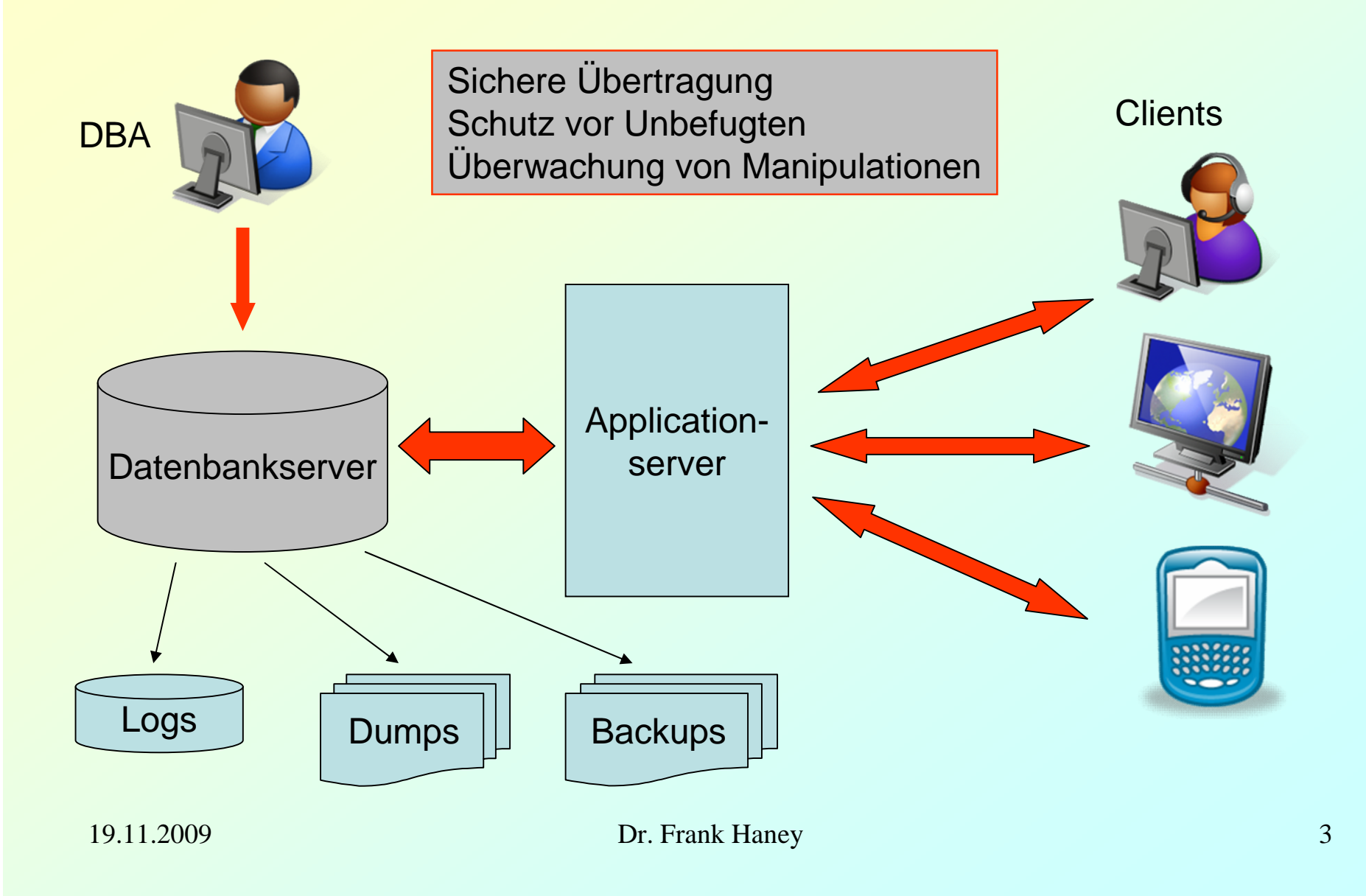

### Security – Oracle Features

- **Standardauthentifizierung** Paßwortsicherheit durch Profile
- **Standardautorisierung** Rechtevergabe und Rollen
- **Standardauditing** Überwachung auf den Ebenen Schemaobjekt, SQL-Anweisung und Privilegienbenutzung
- **Virtual Private Database** (VPD) Personalisierung der Information
- **Secure External Password Store** Paßwortspeicherung in Wallets
- **Proxy Authentification** Authentifizierung des Client-Users bei der Datenbank in Multi-Tier-Architekturen
- **Secure Application Roles** Schutz der Rollen durch eine **Policy**
- **Fine Grained Auditing** (FGA) Überwachung des Datenzugriffs auf Zeilen- und Spaltenebene

## Security – Optionen

# **Oracle Advanced Security**

- Transparent Data Encryption (TDE) für
	- Spalten
	- Tablespaces (11*g*)
	- RMAN Backupsets
	- Datapump
	- Secure Files (11*g*)
	- Logminer  $(11g) \rightarrow$  Oracle Streams und Logical Standby
- Netzwerkverschlüsselung mit SSL
- Starke Authentifizierung mit Kerberos and PKI

### **Oracle Label Security**

- Zugriffskontrolle auf Zeilenebene
- **Database Vault** (im Vortrag)
- **Data Masking**
	- Maskierung der Echtdaten in nichtproduktiven Umgebungen
- **Identity Management** (Separates Produkt früher OID)
	- Unternehmensweites Identity Management
- **Oracle Audit Vault** (Separates Produkt)
	- Unternehmensweite Konsolidierung des Auditing
	- Speicherung der Audit Trails für alle Datenbanken in einem einheitlichen Repository

### Transparent Data Encryption - Spalten

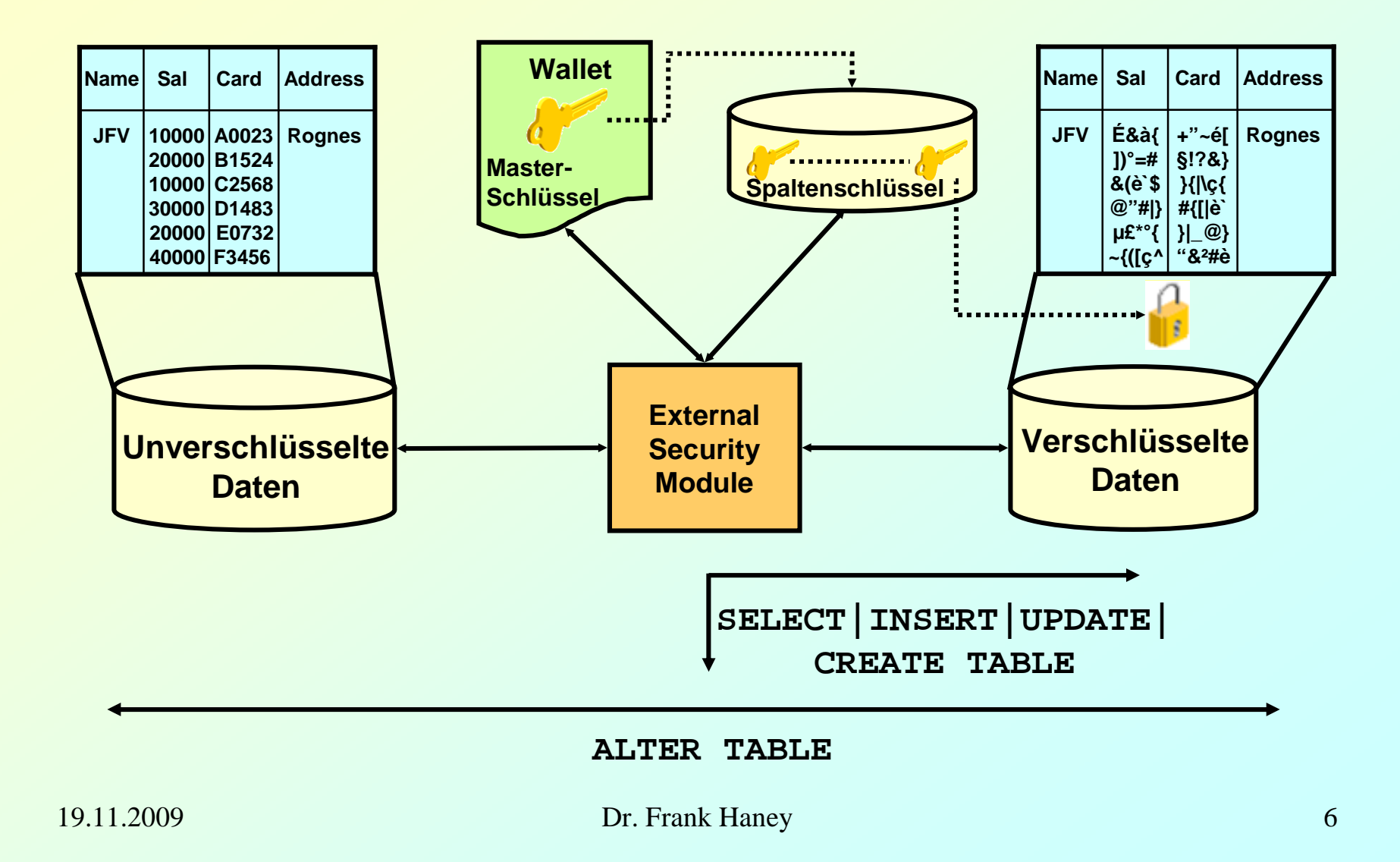

### TDE – Ablauf

1. Wallet anlegen (automatisch sqlnet.ora oder durch Wallet Manager)

```
ENCRYPTION_WALLET_LOCATION = (SOURCE = (METHOD = FILE) 
        (METHOD DATA = (DIRECTORY = ...)))
```
2. Masterschlüssel festlegen

**ALTER SYSTEM SET ENCRYPTION KEY IDENTIFIED BY <password>;**

3. Wallet öffnen

```
ALTER SYSTEM SET ENCRYPTION WALLET OPEN IDENTIFIED BY 
<password>;
```
4. Spalten verschlüsseln

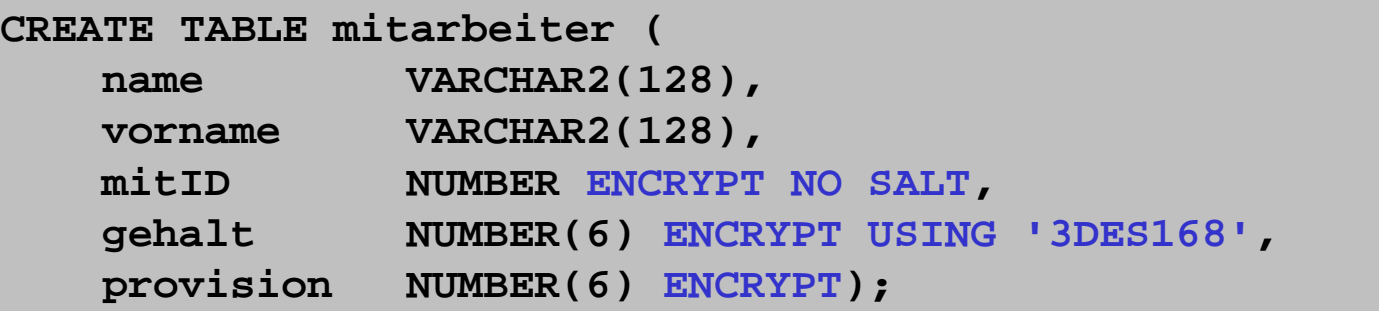

## Überwachung von Datenbankaktionen

**Auditing** ist die Überwachung und Aufzeichnung von ausgewählten Datenbankaktionen bezüglich

- Ausgeführter SQL-Statements
- Genutzter Privilegien
- Objektzugriff

Mit dem statischen Parameter **AUDIT** TRAIL kann bestimmt werden, wohin die Informationen geschrieben werden:

- none: Auditing ausgeschaltet (Default)
- os: Audits werden in das Betriebssystem geschrieben.
- db: Audits werden in Datenbanktabellen geschrieben
- db,extended: zusätzlich SQL-Text und Binds
- xml: XML-Dateien im Betriebssystem
- xml,extended: zusätzlich SQL-Text und Binds

Informationen können bei Auditing in die Datenbank mit der View **DBA\_AUDIT\_TRAIL** abgefragt werden.

### Auditing – Syntax

```
AUDIT { sql_statement_clause | schema_object_clause | 
   NETWORK } 
   [ BY { SESSION | ACCESS } ] [ WHENEVER [ NOT ] 
   SUCCESSFUL ];
```

```
sql_statement_clause ::= { statement_option | ALL } | 
   { system_privilege | ALL PRIVILEGES } 
   [ BY { proxy [, … ] | user [, … ] } ]
schema_object_clause ::= { object_option [, … ] | ALL} 
   auditing_on_clause
auditing_on_clause ::= ON { [ schema.]object | 
   DIRECTORY directory_name | DEFAULT }
```
### Database Vault – Übersicht

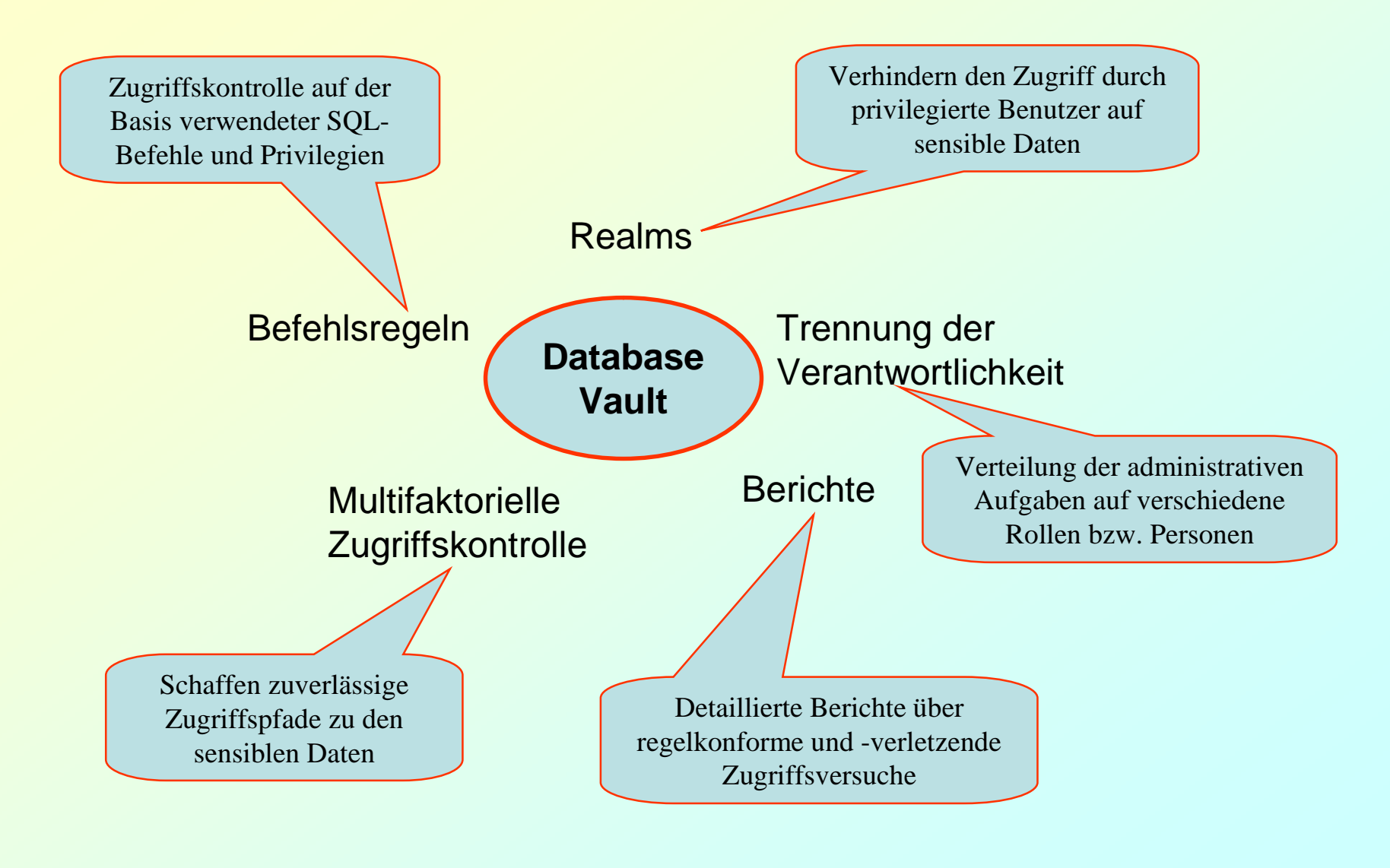

### Gesetzliche Regelungen und Database Vault

#### **Ausgewählte Gesetze und Standards:**

**Ø Sarbanes-Oxley** Gramm-Leach-Bliley  $\varnothing$  Basel II – Internal Risk Management PCI DSS (Payment Card Industry Data Security Standard **Ø Japan Privacy Law** 

Forderungen von **PCI DSS**, denen Database Vault genügt:

- Zugriff auf Kreditkartendaten nur für autorisierte Nutzer
- Beschränkung von Wartungsmaßnahmen auf bestimmte Zeitfenster
- Datenzugriff eingeschränkt auf definierte
	- IP- und Mac-Adresse
	- Applikation bzw.Service
	- Benutzer-Accounts und –gruppen
- $\emptyset$  Jede Einheit darf nur Zugang zu den Kreditkartendaten der "eigenen" Kunden haben (Mandantentrennung)

### Database Vault – Grundlagen

#### Voraussetzungen

- Datenbank mindestens 9.2.0.8
- Label Security installiert (optional)
- Enterprise Manager Database Control installiert und konfiguriert
- Geänderte Standardeinstellungen z.B.
	- Geänderte Initialisierungsparameter: AUDIT\_SYS\_OPERATIONS=TRUE und nicht mehr FALSE
	- Der User SYS hat keine Recht auf ALTER SESSION mehr.
	- Das Package DBMS\_RLS (Label Security) gehört jetzt dem Database Vault Administrator
	- EXECUTE auf UTL\_FILE nicht mehr an PUBLIC vergeben
- **Ø** Neue Schemata
	- DVSYS: Eigentümer des Oracle Database Vault Schemas
	- DVF: Eigentümer der Oracle Database Vault Faktorfunktionen

### Trennung der Verantwortlichkeiten

#### Neue Rollen

- DV\_OWNER: Oracle Database Vault Owner Role
- DV\_REALM\_OWNER: Oracle Database Vault Realm DBA Role
- DV\_REALM\_RESOURCE: Oracle Database Vault Application Resource Owner Role
- DV\_ADMIN: Oracle Database Vault Configuration Administrator Role
- DV\_ACCTMGR: Oracle Database Vault Account Manager Role
- DV\_SECANALYST: Oracle Database Vault Security Analyst Role
- DV\_PUBLIC: Oracle Database Vault PUBLIC Role
- Vertrauenswürdige Accounts
	- DV\_ACCTMGR role
	- DV\_OWNER role
	- SYSDBA privilege
	- SYSOPER privilege
- Accounts und Rollen nur an vertrauenswürdige Individuen vergeben
	- User mit Root-Zugriff auf das Betriebssystem
	- Eigentümer der Oracle Software
	- SYSDBA-Zugriff
	- SYSOPER-Zugriff

### Sicherheitsrichtlinien im Umfeld von Database Vault

- 1. Zugriff auf die Packages UTL\_FILE und DBMS\_FILE\_TRANSFER begrenzen
- 2. Eingeschränkter Zugriff auf den Recycle Bin
- 3. Besondere Vorsicht beim Umgang mit den Privilegien CREATE ANY JOB and CREATE JOB
- 4. Vorsicht beim Privileg CREATE EXTERNAL JOB
- 5. Unbedingt den Zugriff auf das Package LogMiner beschränken
- 6. Die Verwendung der Privilegien ALTER SYSTEM und ALTER SESSION beschränken
- 7. Vorsicht mit Java Stored Procedures
- 8. Vorsicht bei externen C-Programmen in der Datenbank

### Administration mit dem DVA

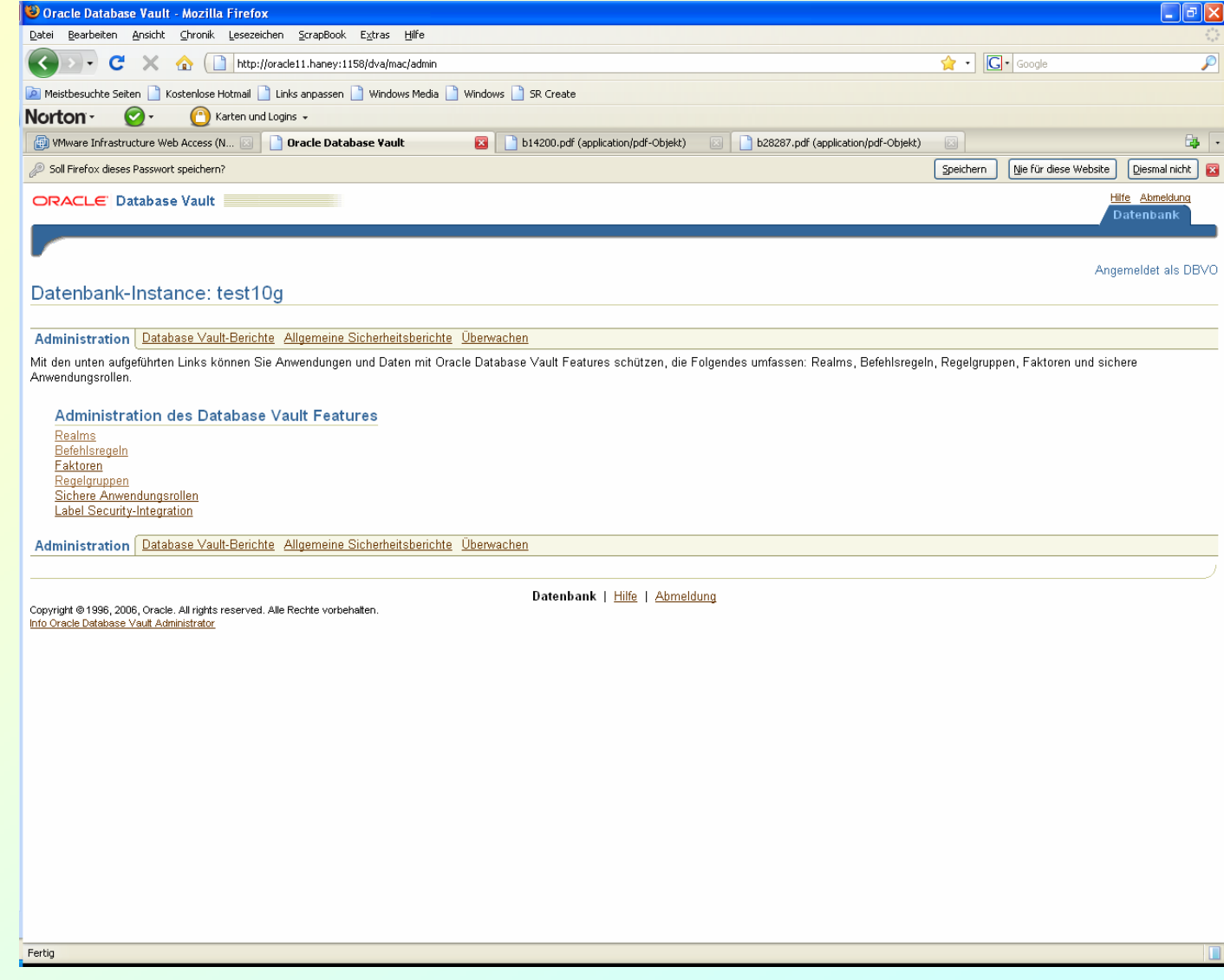

### Sicherheitsbereiche (Realms) im DVA

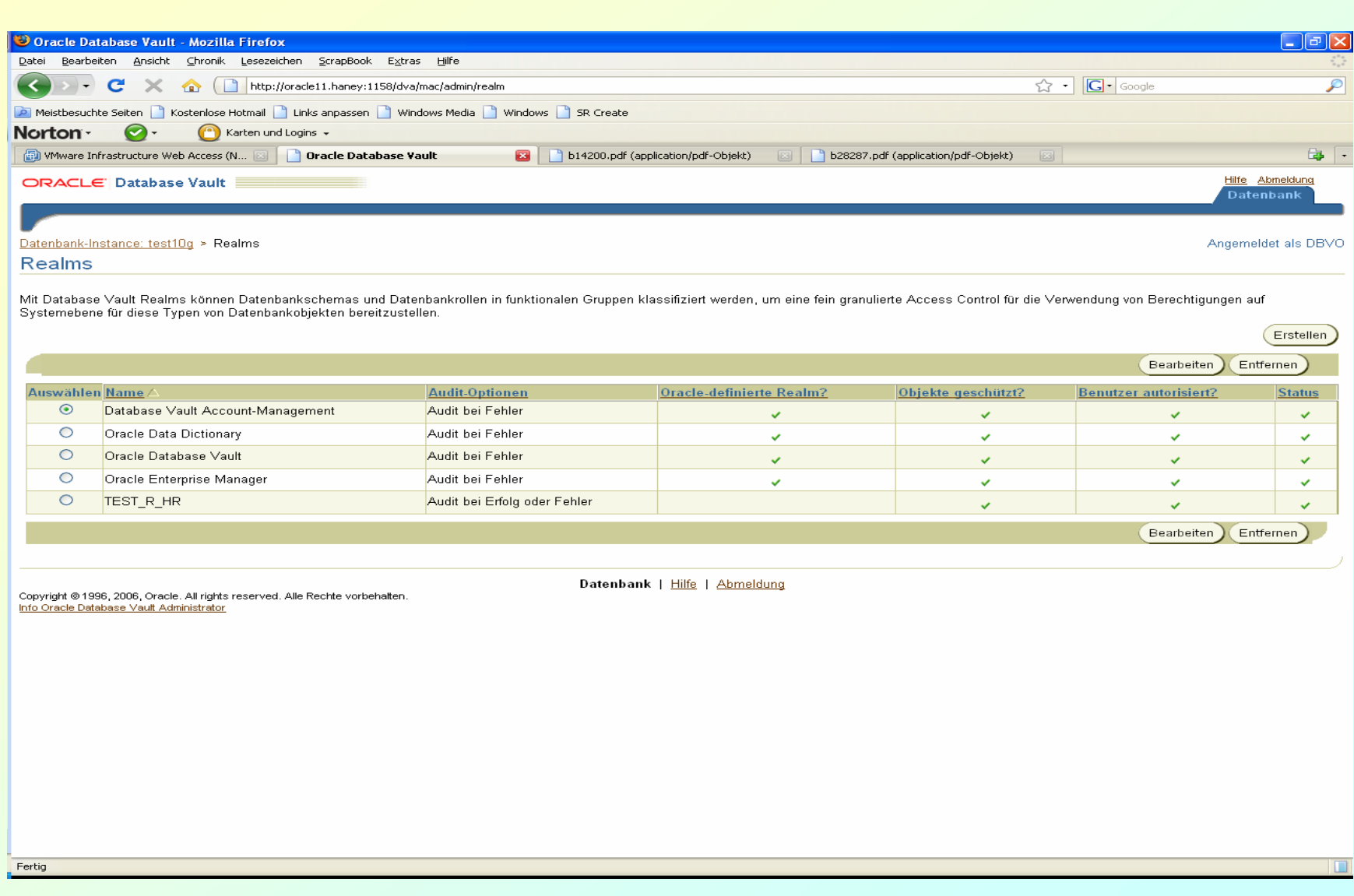

### Befehlsregeln im DVA

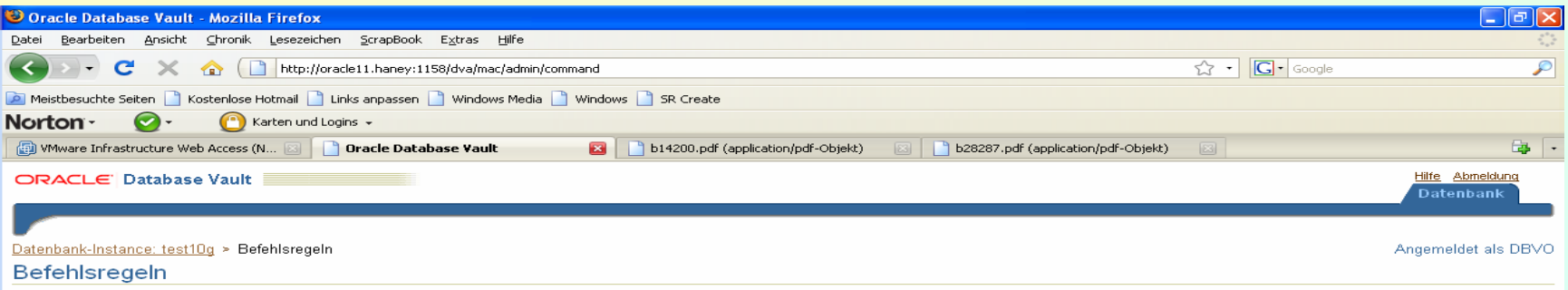

Befehlsregeln kontrollieren die Möglichkeit, Data Definition Language-(DDL-)Befehle und besondere Datenbankvorgänge zu verarbeiten. Befehlsregeln bestimmen, ob der Befehl je nach Auswertung einer Database Vault-<br>Regelgrupp  $F_{\text{retable}}$ 

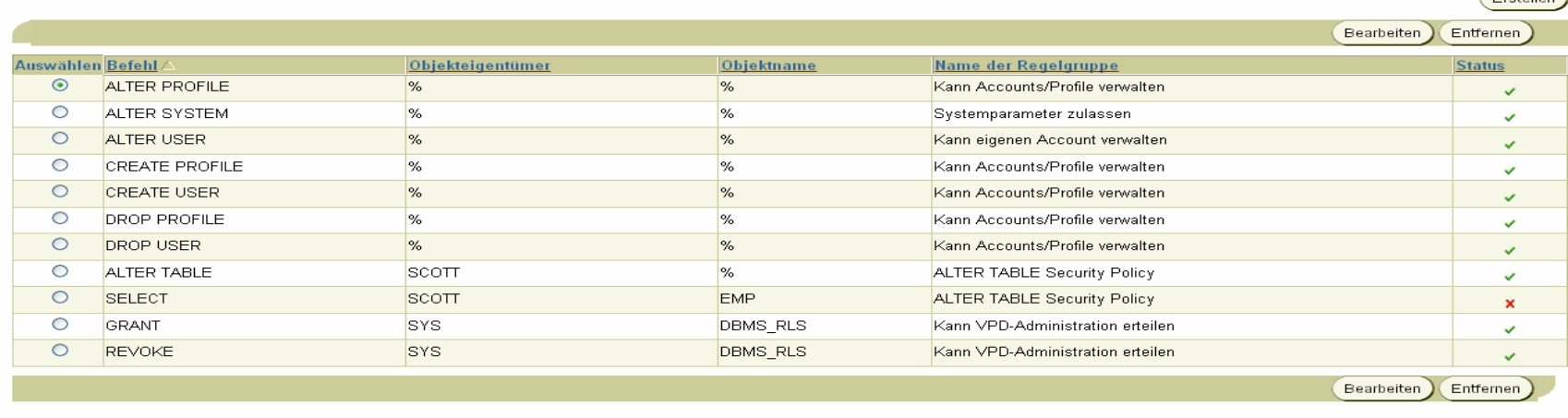

Copyright © 1996, 2006, Oracle. All rights reserved. Alle Rechte vorbehalten<br>I<mark>nfo Oracle Database ∀ault Administrator</mark>.

Datenbank | Hilfe | Abmeldung

Fertig

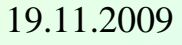

### Sicherheitberichte

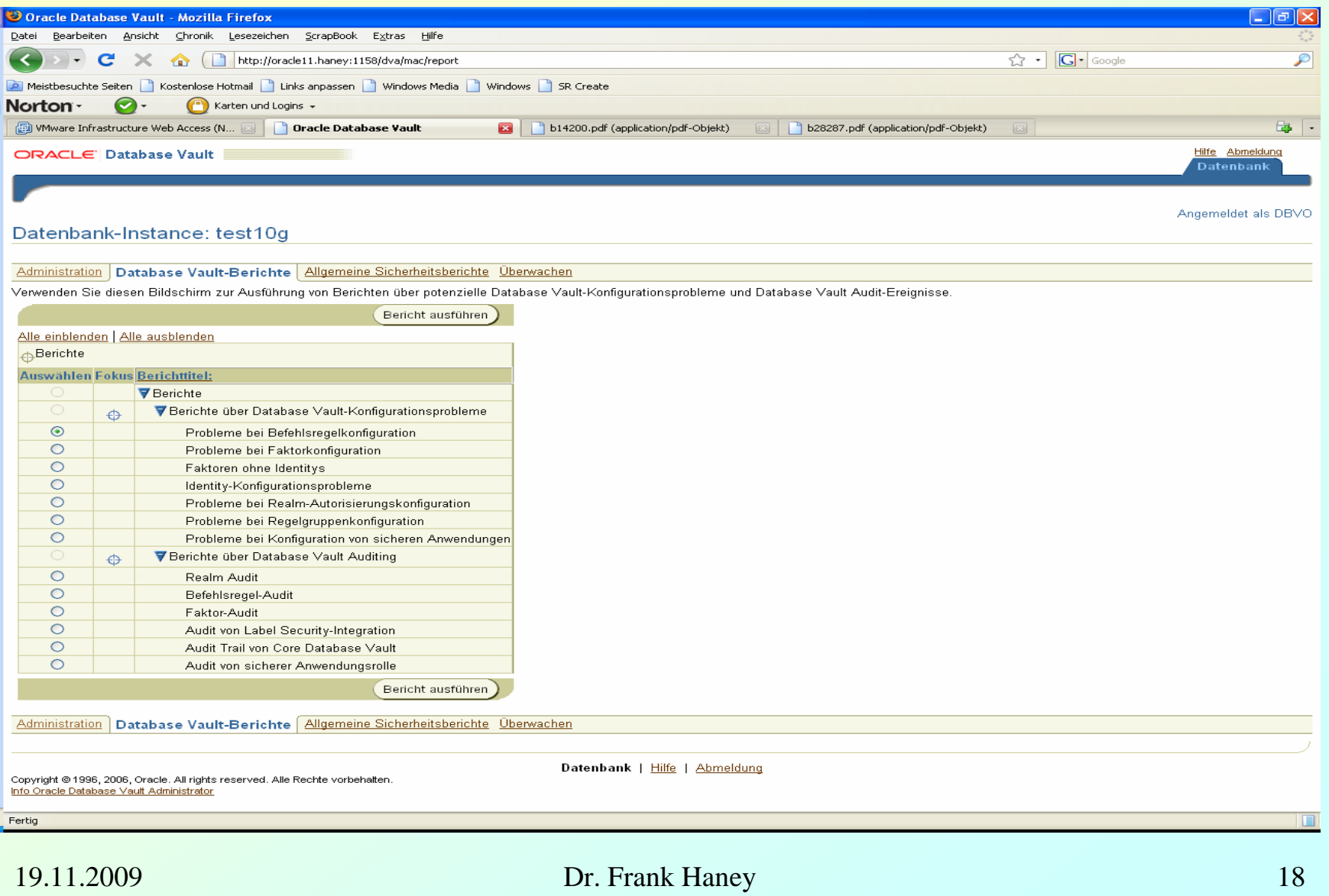

### Oracle Database Vault Realms

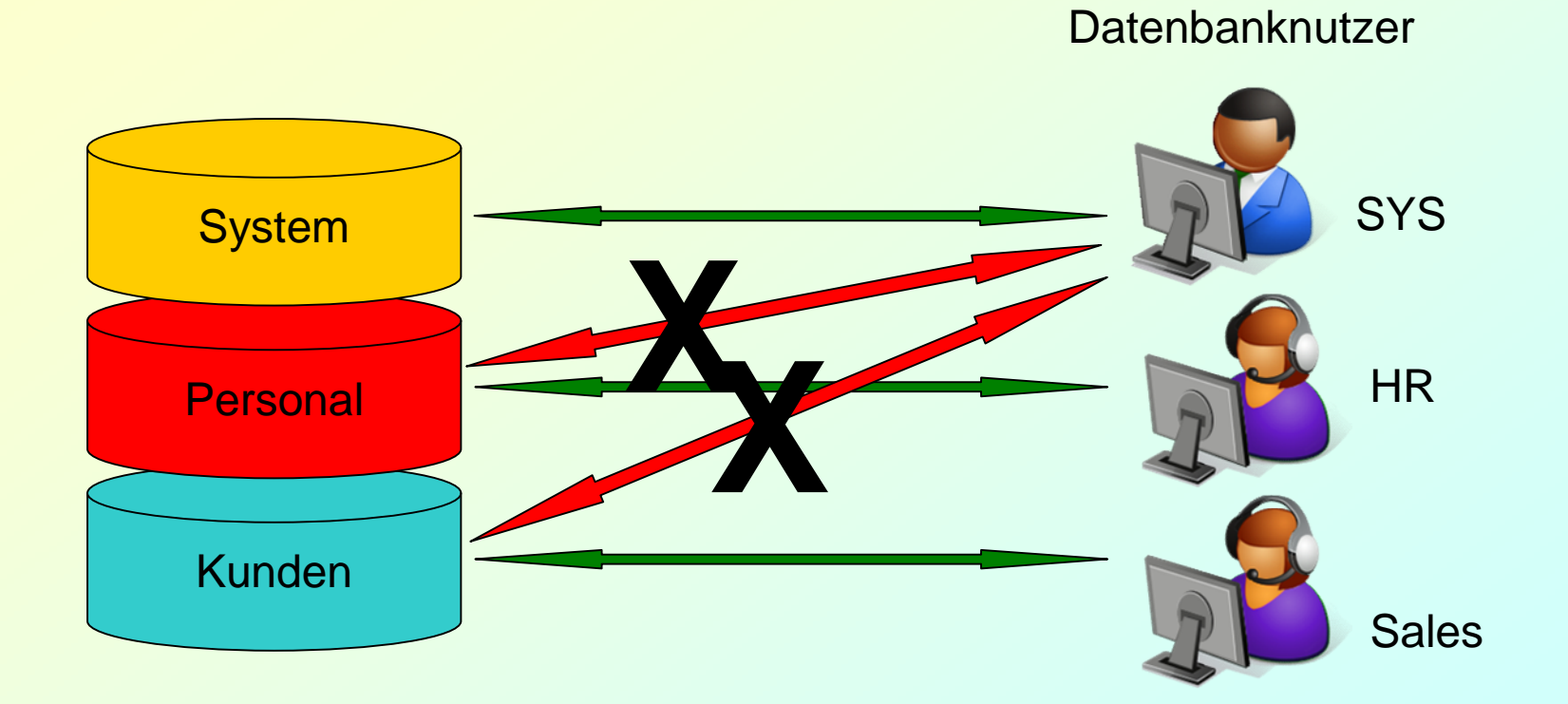

### Command Rules und multifaktorielle Authorisierung

#### **Clients**

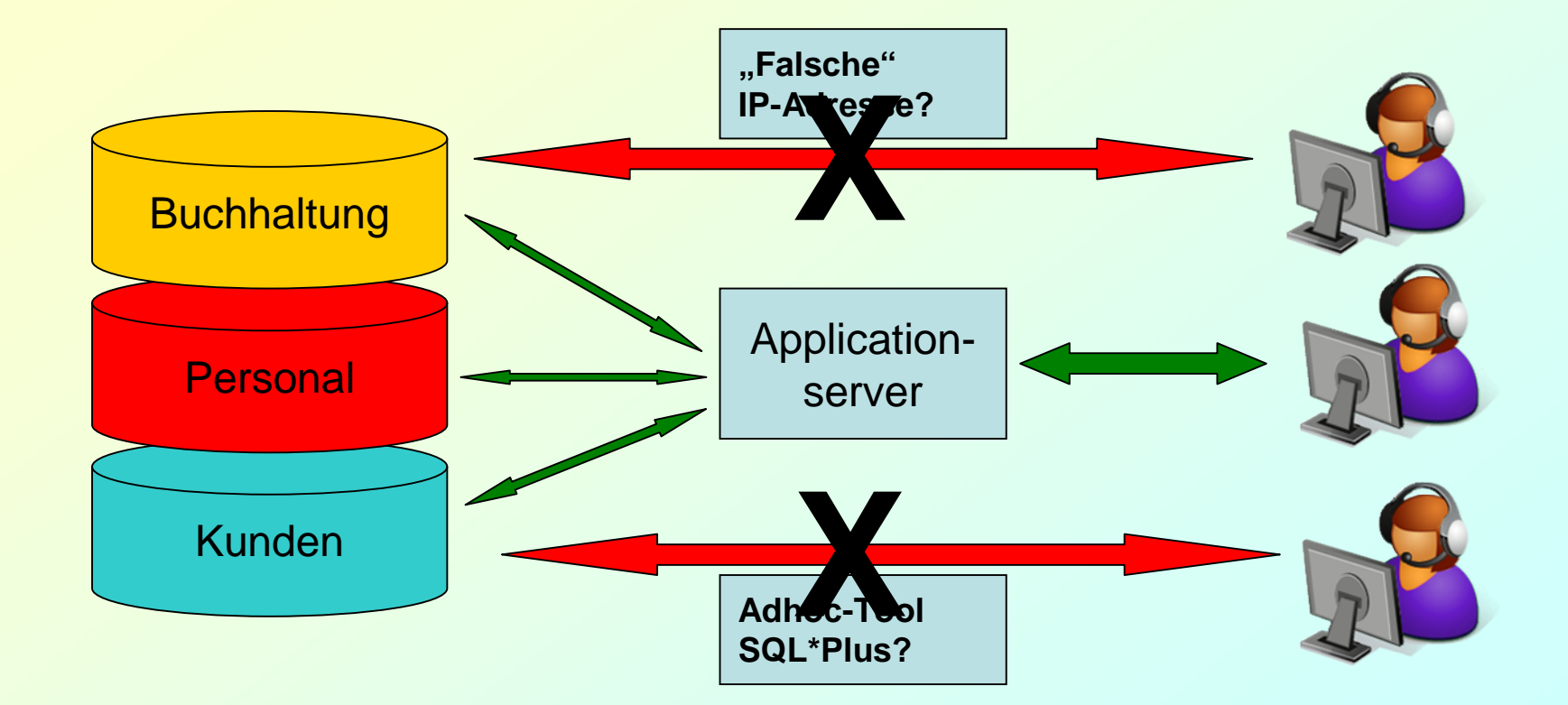

### Neu in Version 11 Release 2

- 1. Integration in den Enterprise Manager (Database Control 11.2 und Grid Control 10.2.0.5)
- 2. Unterstützung von Datapump
- 3. Unterstützung des Schedulers (Scheduler Jobs)
- 4. Neue Database Vault Rollen
- 5. Zusätzliche Standard Rule Sets
- 6. RMAN-Unterstützung
- 7. Stärkerer Schutz des Schemas DVSYS
- 8. Neue Standardeinstellungen, z.B. RECYCLEBIN jetzt OFF

### Literatur

- OTN <http://www.oracle.com/technology/deploy/security/database-security/>
	- -~/maximum-security-architecture.html
	- -~/oracle-pci.html
	- -~/advanced-security/index.html
- Oracle11*g* Database Online Documentation Release 2 und 10g Release 2, vor allem folgende Teile:
	- Database Vault Administrator's Guide
	- Security Guide
	- Advanced Security Administrator's Guide

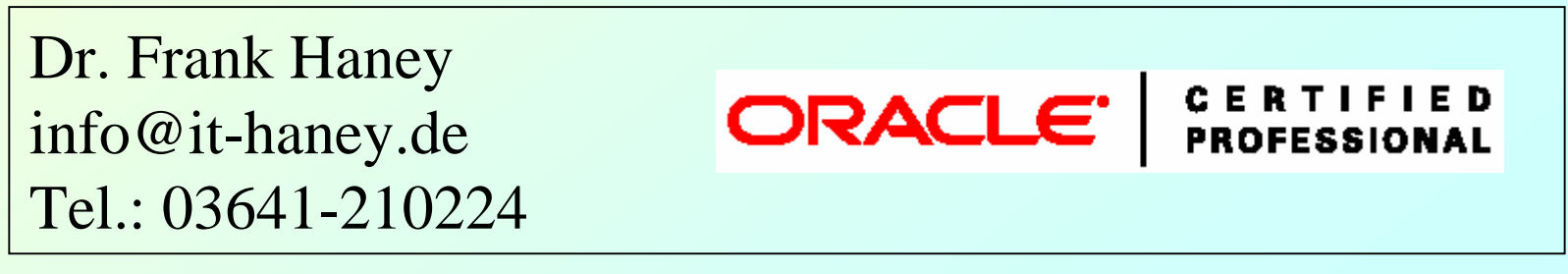